# Sentry-go Place-markers

© 3Ds (UK) Limited, October, 2013 [http://www.Sentry-go.com](http://www.sentry-go.com/)

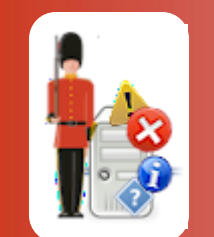

Error and alert messages often need to include information that's only available at run time – i.e. when the error has occurred. To allow for this, a number of options allow you to include these details directly within text strings as so called "place-markers" – markers that are replaced with the actual information when used.

For example, you can include them within these options.

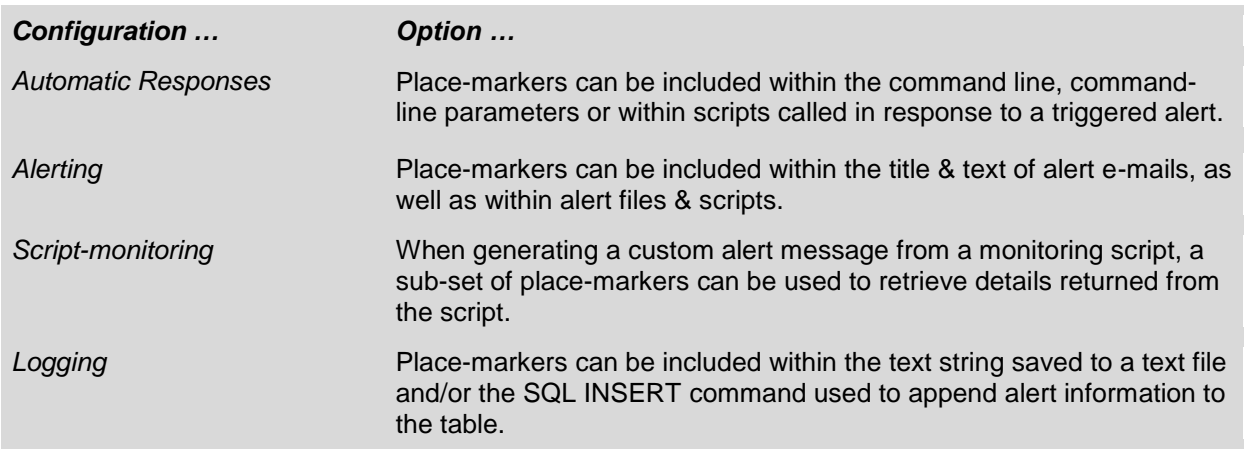

### What are place-markers ?

Sentry-go place-markers allow context sensitive information to be included within text strings. This information may be an error message, details of the check being performed or details of the underlying operating system etc.

To include these markers, you simply include the appropriate string directly on the command line or within the file. The marker is expanded "as is" – it does not contain any quotation marks etc. and so these should be included where necessary. For example ...

- For a string ... strMessage = strMessage & " <\$\$ERROR> on <\$\$TIMELOGGED>".
- For a numeric ... intDiskSpace = *<\$\$AVAILDISKSPACE>*

## Response & Alert-based Place-markers

Alert-based place-markers can be included anywhere within a script, message or logging strings (including logging SQL) to include details of the alert that was triggered. These are broadly split into the following three categories ...

- Generic place-markers, available with all checks
- Monitoring check-specific place-markers
- Environment or date-based place-markers

#### **Generic Place-markers**

The following are always available when an error is triggered …

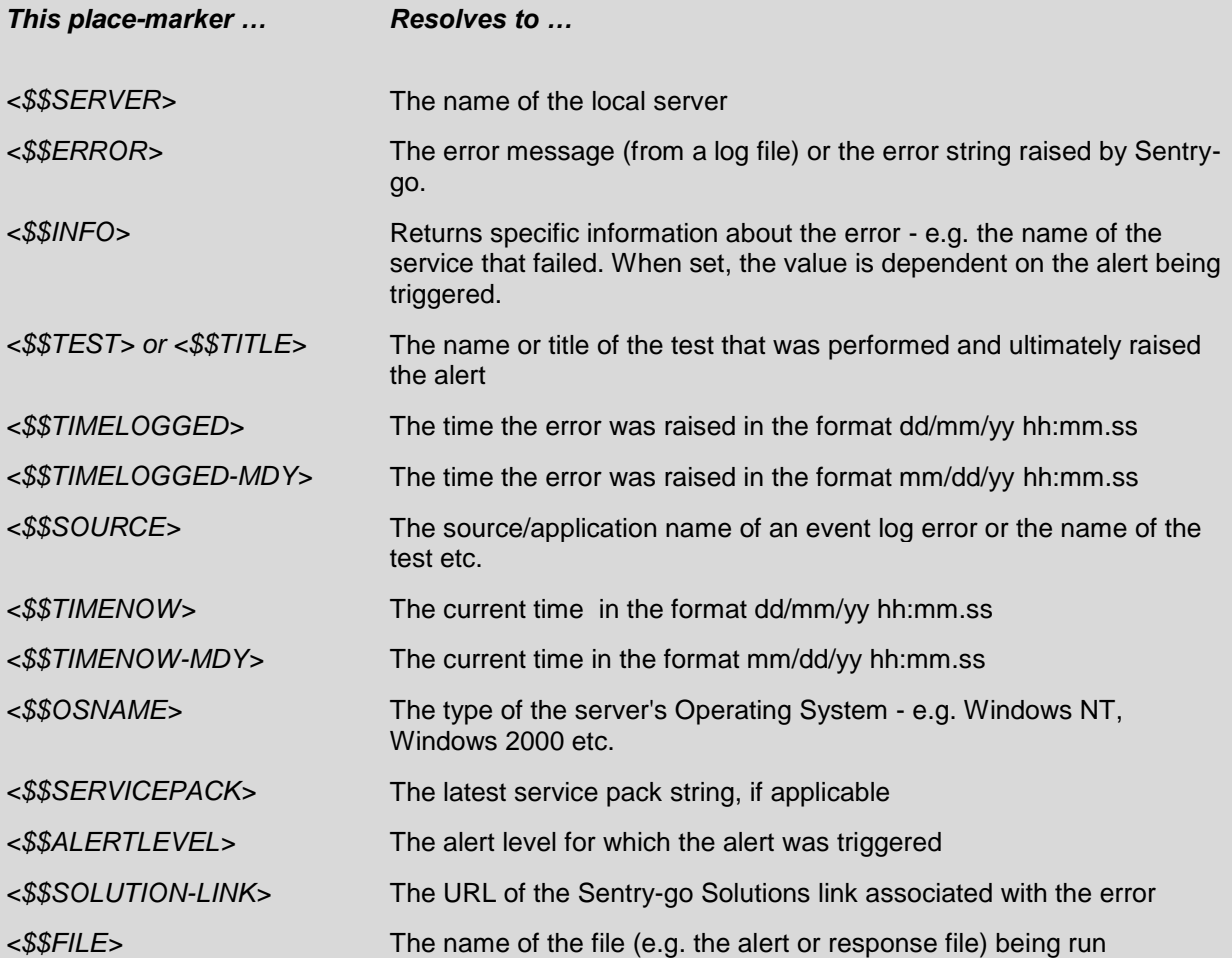

#### **Check-specific Place-markers**

The following place-markers may also be available, depending on the monitoring components installed & the error being triggered ...

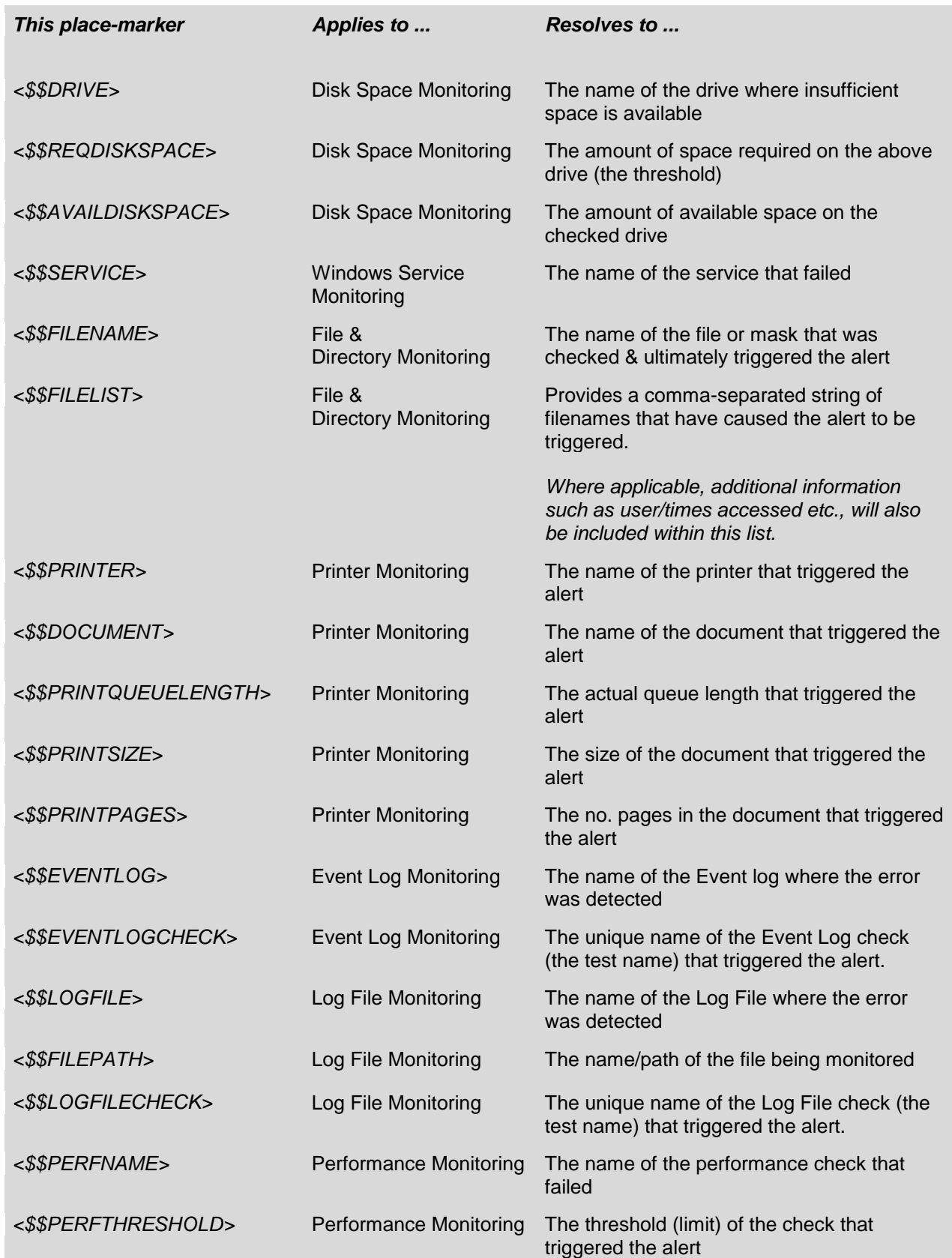

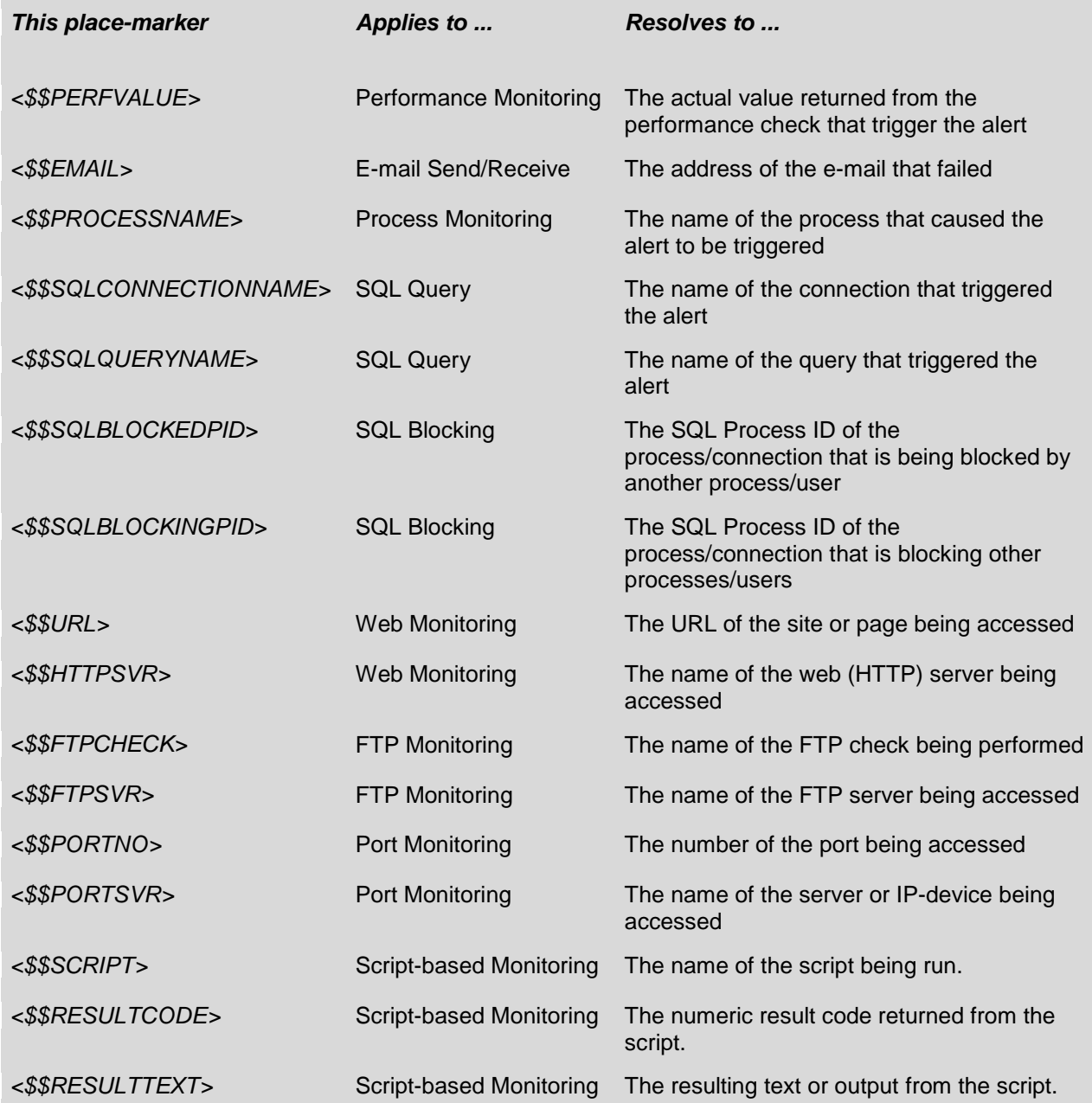

#### **Environment & Date-related Place-markers**

You can also include the following place-markers which are automatically expanded at run time.

Note that these variables are not enclosed by "<>".

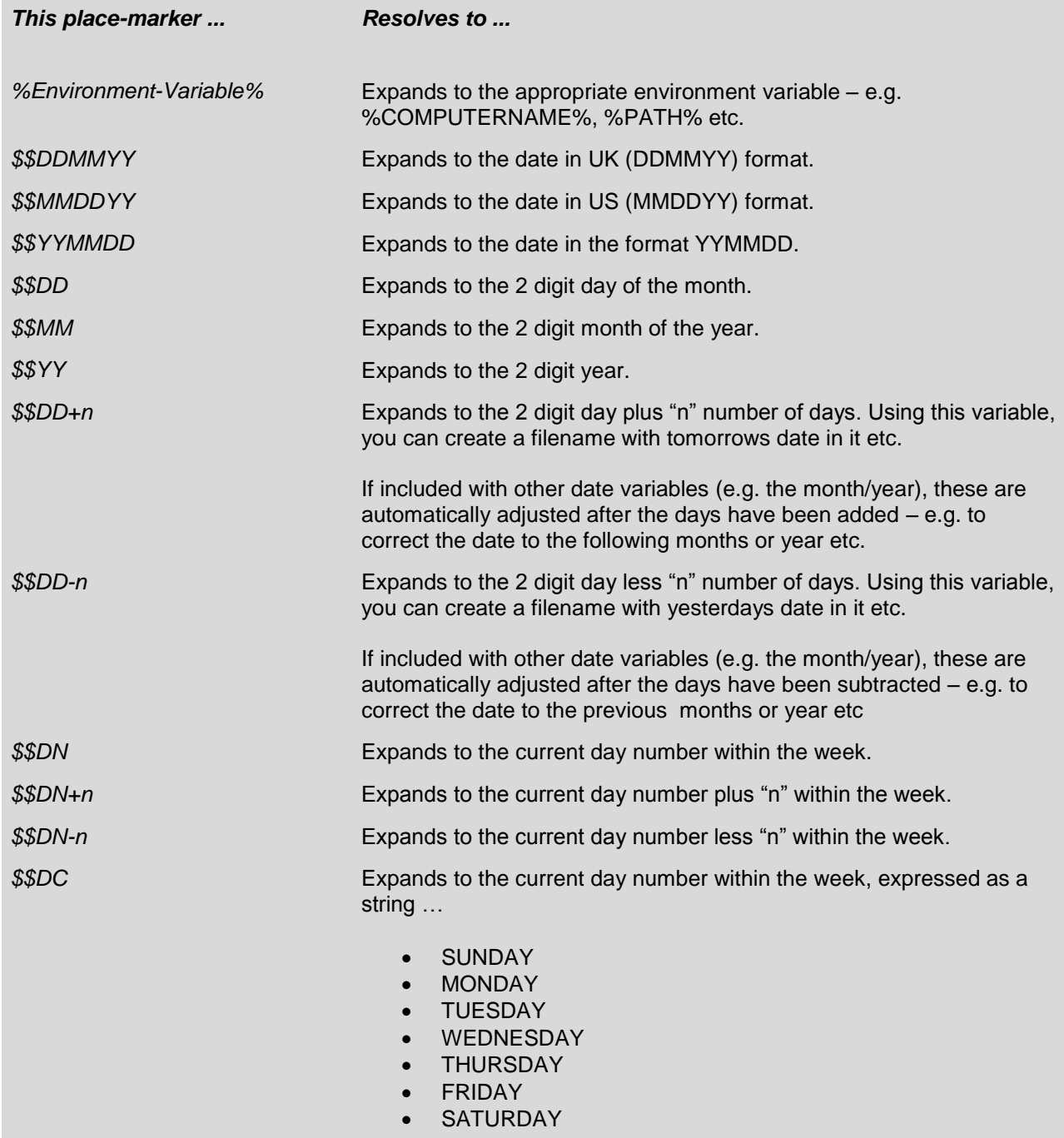

### Script-based Place-markers

When defining custom monitoring using your own scripts, you can optionally define the alert message text you wish to trigger in the event the script fails, or indicates that it has failed. As part of this text, the following place-markers can be used to include context-sensitive information, representing the values returned from the script itself.

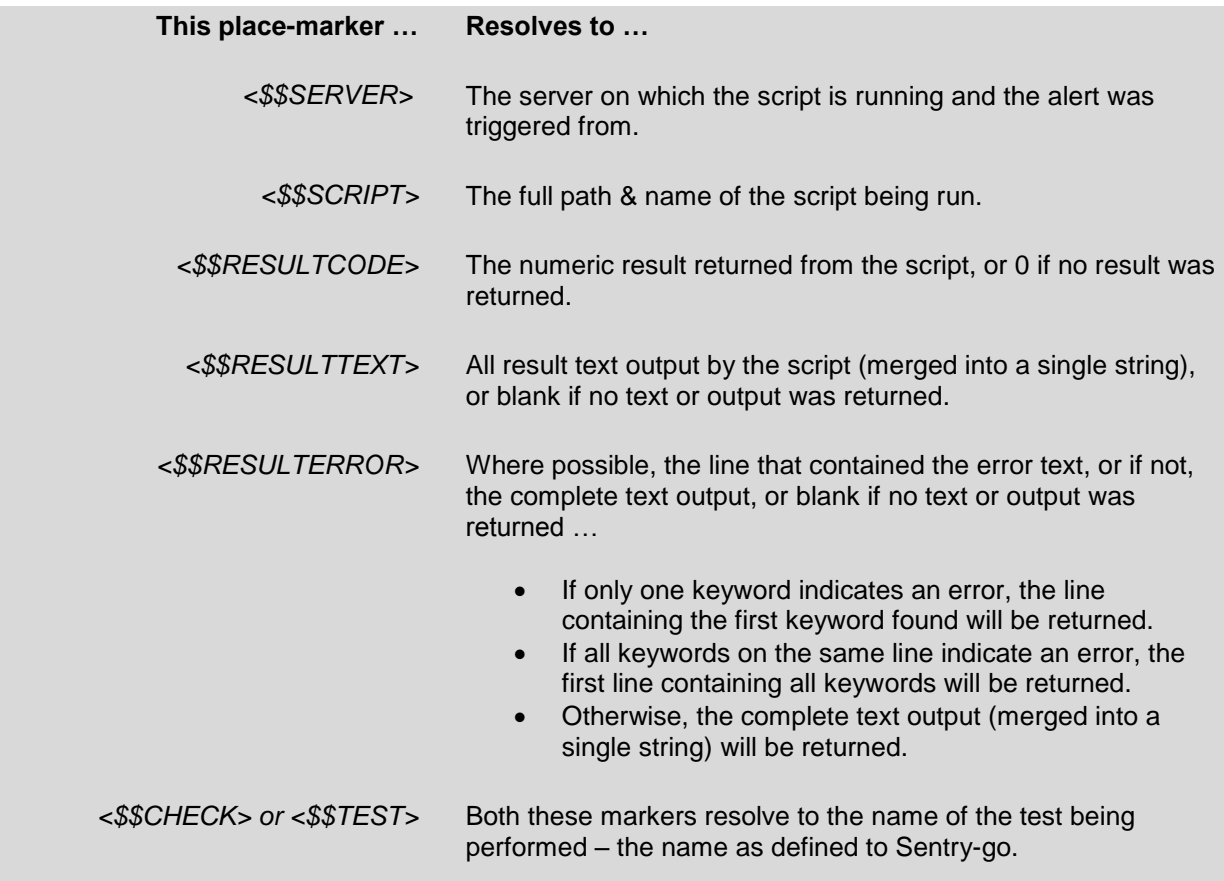

## Message Builders

Within configuration windows, you will often see a "Build ..." button next to a text entry. This provides access to the message builder. For example ...

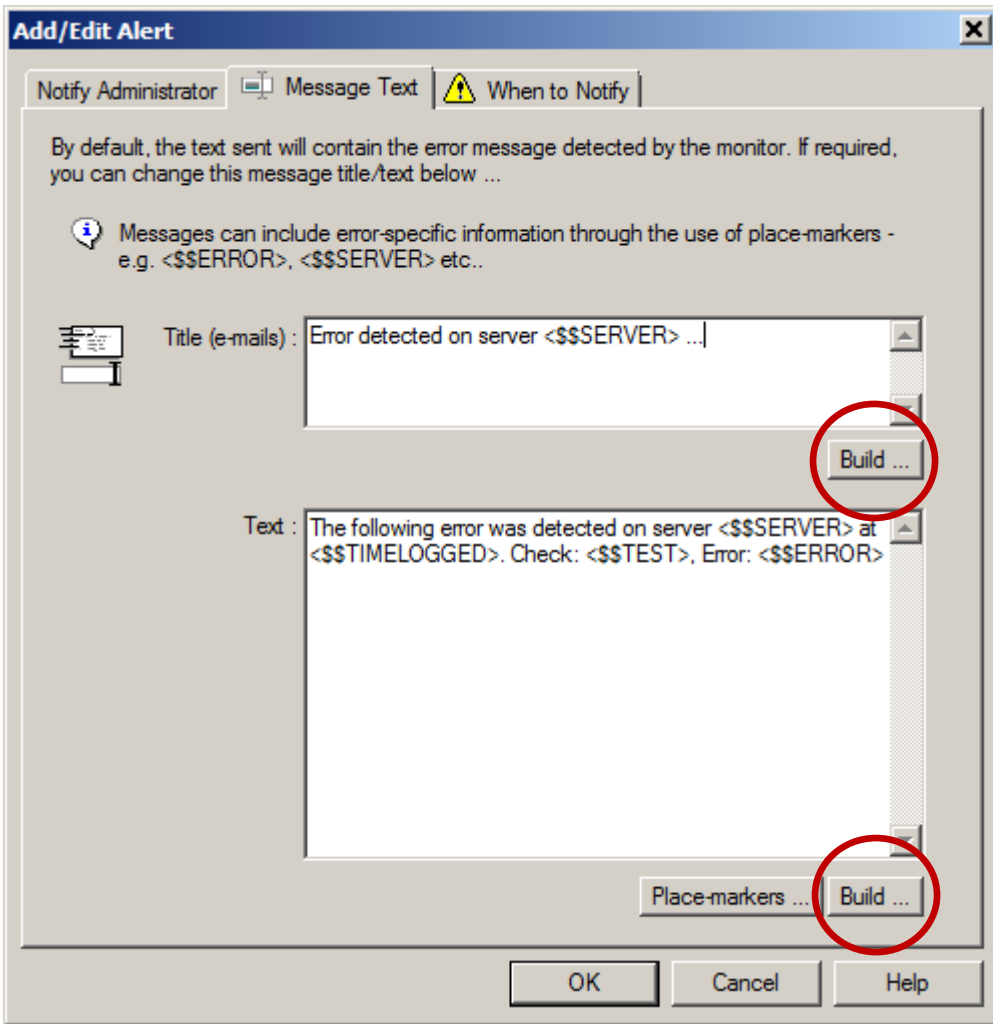

On clicking these buttons, a window similar to the following will be displayed ...

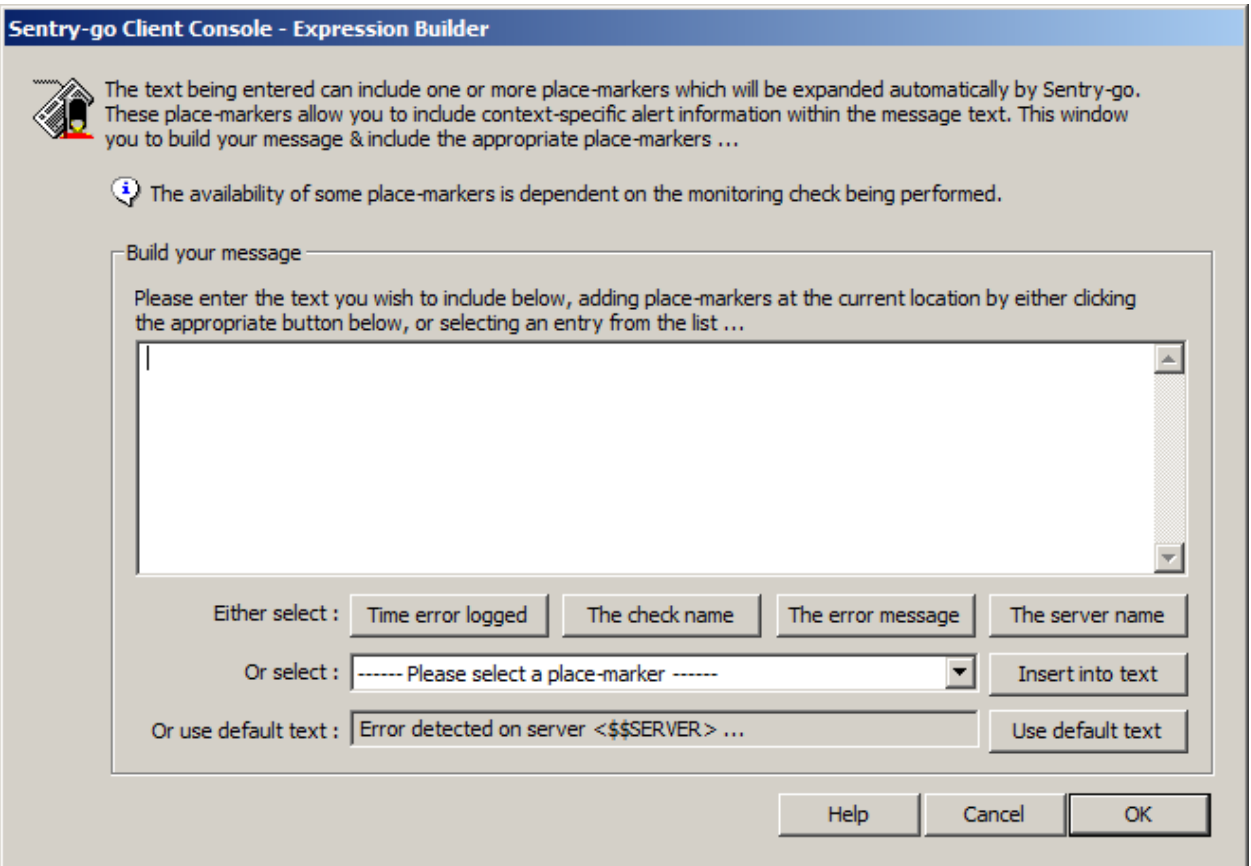

From here you can configure a suitable message by entering the appropriate text, including one or more placemarkers, or selecting the default text.

Simply click the appropriate button(s) to enter the place-marker, select it from the drop-down list (where available), pr choose to overwrite the text with the default message text provided.

When complete, click OK to close the window & copy back the text entered or Cancel to ignore any changes.

### More Information

If you need more help or information on this topic …

- Read all [papers/documents on-line.](http://www.sentry-go.com/papers.aspx)
- Watch [demonstrations & walkthrough videos on-line.](http://www.sentry-go.com/sentry-go-viewer-home.aspx)
- Visit [http://www.Sentry-go.com.](http://www.sentry-go.com/)
- Contact our [Support Team.](mailto:Support@Sentry-go.com?subject=Help%20with%20Sentry-go%20Configuration)

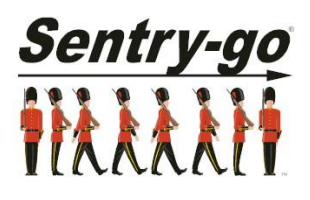

*Sentry-go, © 3Ds (UK) Limited, 2000-2013 East Molesey, Surrey. United Kingdom T. 0208 144 4141 W. http://www.Sentry-go.com*